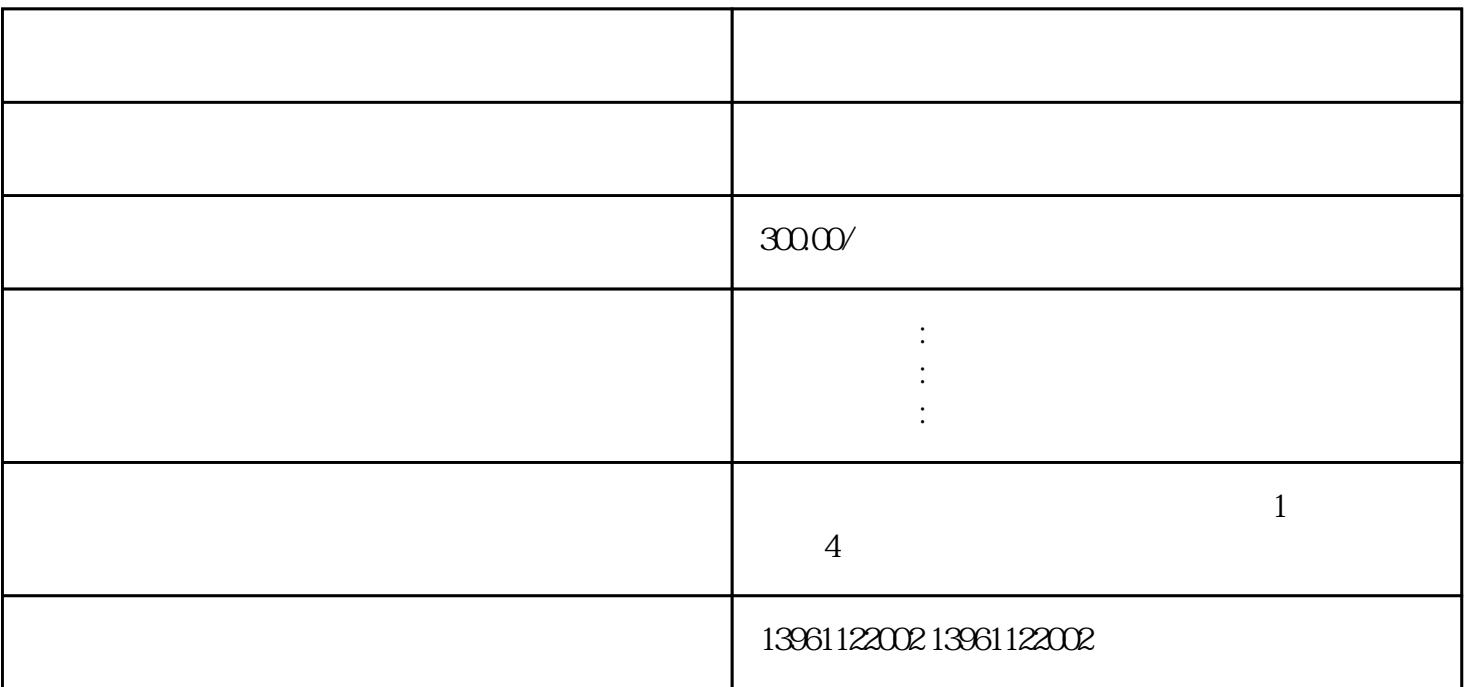

 $1234$ 

, the contract  $\mathbb{Z}$ 

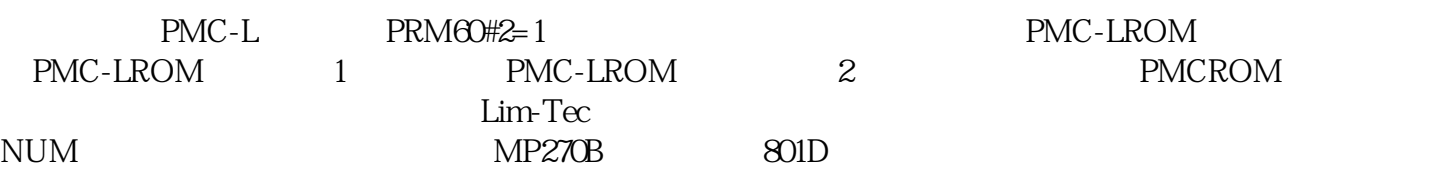

电容器为6~8年等。特别是主电路中的储能电容,对运行中变频器过压、欠压影响很大。如变频器停用

 $22kW$ 

 $3$ 

 ${\small \begin{tabular}{ll} \bf SLMENSPRIMOS \end{tabular} \begin{tabular}{ll} \bf RAA26^{**} \\ \bf RAA26^{**} \\ \end{tabular} }$  $Z \sim 10^{10} \text{ERR}$   $\text{ERR}$   $\text{ERR}$   $\text{ERR}$   $\text{ERR}$   $\text{ERR}$   $\text{ERR}$   $\text{ERR}$   $\text{ERR}$   $\text{ERR}$   $\text{NER}$   $\text{ERR}$   $\text{NER}$   $\text{NER}$   $\text{NER}$   $\text{NER}$   $\text{NER}$   $\text{NER}$   $\text{NER}$   $\text{NER}$   $\text{NER}$   $\text{NER}$   $\text{NER}$   $\text{NE$  $Z$ 

 $\frac{3}{3}$ 

巢湖施耐德触摸屏维修施耐德触摸屏维修-进不了界面,无显示,亮度看不清楚,黑屏,花屏,白屏,液

ndexternal property  $PMC$ 

$$
\begin{array}{cc}\n(6) & \text{I/O} \\
(7)\n\end{array}
$$

 $P51=20$ 

 $P51=20$ 

 $FC2$ 

## $300A$

按钮的地址为:DB-W.DBX4.0电流减按钮的地址为:DB-W.DBX4.1这两个按钮都为"Momentary"。另  $PLC$  704 6 $\times$  PMC 9 $\times \times$  NC  $\begin{array}{ll}\n\hline\n\text{FANUC} & \text{O2G27} \\
\hline\n\text{FANUC} & \text{O2G1} \\
\hline\n\end{array}\n\quad\n\begin{array}{ll}\n\hline\n\text{FANUC} \\
\hline\n\end{array}\n\end{array}$  $1$  (P/S)  $000$  $\alpha$  oxaty of  $\alpha$